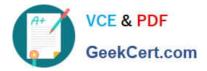

# 1Z0-343<sup>Q&As</sup>

JD Edwards EnterpriseOne Distribution 9.2 Implementation Essentials

## Pass Oracle 1Z0-343 Exam with 100% Guarantee

Free Download Real Questions & Answers **PDF** and **VCE** file from:

https://www.geekcert.com/1z0-343.html

100% Passing Guarantee 100% Money Back Assurance

Following Questions and Answers are all new published by Oracle Official Exam Center

Instant Download After Purchase

100% Money Back Guarantee

- 😳 365 Days Free Update
- 800,000+ Satisfied Customers

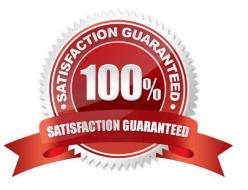

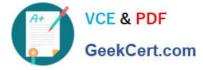

#### **QUESTION 1**

Your customer is in the process of adding all their suppliers into the new procurement system.

Which four procurement processing defaults are maintained in the Work With Supplier Master application?

- (Choose four.)
- A. Bank account
- B. Tax Information
- C. EDI information
- D. Voucher automation
- E. General Ledger distribution
- F. Address book information
- Correct Answer: ABCD

#### **QUESTION 2**

Your client is interested in using Sales Transfers to record the movement of goods between warehouses.

How is inventory committed when you enter a Sales Transfer order?

- A. Shipping Branch/Plant: SO/WO soft commit. Receiving Branch/Plant: On PO
- B. Shipping Branch/Plant: In Transit. Receiving Branch/Plant: On PO
- C. Shipping Branch/Plant: SO/WO soft commit. Receiving Branch/Plant: Other Quantity 1
- D. Shipping Branch/Plant: SO/WO soft commit. Receiving Branch/Plant: In Transit
- E. Shipping Branch/Plant: In Transit. Receiving Branch/Plant: In Transit

Correct Answer: C

#### **QUESTION 3**

Which User Defined Codes (UDCs) are required by Inventory Management?

- A. GL Class code, cost method codes, language preferences, and document types
- B. Classification code categories, stocking types, dual unit of measure, and document types
- C. Transaction types, stocking types, unit of measure, business unit type, and document types
- D. Stocking types, units of measure, dual unit of measure, and transaction types

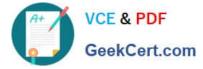

Correct Answer: A

### **QUESTION 4**

Which option should you set up first in order to make sure that EnterpriseOne searches the pricing hierarchy correctly?

- A. Customer and item combination
- B. Customer group and item
- C. Customer and item group
- D. By item
- Correct Answer: B

Reference: https://docs.oracle.com/cd/E16582\_01/doc.91/e15129/ schedules\_and\_adjustments.htm#EOAPG00007

#### **QUESTION 5**

For a defined group of items, the unit cost on a purchase order cannot deviate from the standard cost by more than 2%.

Where should this be defined?

- A. Set the tolerance processing option in the Receipts program to 2%.
- B. Set the tolerance for the company to 2% in Tolerance Rule Setup.
- C. Set the tolerance for the item group to 2% for Unit Cost in Tolerance Rule Setup.
- D. In the Item Branch/Plant, set the tolerance to 2%.
- E. Set up an order hold code for 2% tolerance.

Correct Answer: C

1Z0-343 PDF Dumps

1Z0-343 Exam Questions

1Z0-343 Braindumps